**Adobe Photoshop 2021 (Version 22.4) Free Registration Code Download [Mac/Win] [2022-Latest]**

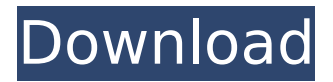

# **Adobe Photoshop 2021 (Version 22.4) Crack + Free Download**

\* Mac and PC \* Supported on the Web at www.adobe.com/products/photoshop \* Free trial available \* More than 500 helpful tutorials available online Power Tools. Adobe Photoshop CS4 ships with a plethora of features, called power tools, for manipulating images. Most of these tools are available on the Format menu, or are accessible using the keyboard shortcut Ctrl+Shift+Alt+U. The following list explains the power tools that you use most often. \* Gradient Fill. You can use the Gradient Fill tool to create a multi-level fill for an image. \* Dodge/Burn. This power tool lets you hide or lighten selected areas of an image. \* New Layer. You can create a new layer by clicking the New Layer icon in the Layers palette or by pressing the Shift+Alt+N key combination. You can create your own layer names or use the default names. \* Create a Custom Shape. Use the Create a Custom Shape tool to create and edit a shape. \* New Document. You can create a new document for editing and use a template or custom file name. \* Text Box. You can add text directly to an image or use the New Text tool to create text boxes. \* Selection. This tool enables you to select any or all parts of an image. \* Hand. Use the Hand tool to create a selection that is responsive to the positioning of your mouse. \* Typewriter. Use the Typewriter tool to add and edit text that you can apply to a variety of objects. \* Curve. You can use the Curves tool to make color and tonal changes to your image. You can create custom curves and use them to adjust specific areas of an image. \* Free Transform. You can use the Free Transform tool to change the size, position, and shape of any object in an image. ## Adding Effects After you design an image, you can add effects by using Photoshop's built-in tools. These tools can include three standard effects (Oil Paint, Impasto, and Text Effects) and seven specialized effects (Blur, Brightness/Contrast, Coloring, Finishing Touches, Frame, Gradient, and Shadows/Highlights). You can add effects after you create an image or while you are editing. When you want to add an effect, you

# **Adobe Photoshop 2021 (Version 22.4) Free Registration Code**

Table of Contents: Required Software Ways to get a Free Trial Getting Started Image Editing Getting Started: The Basics Becoming a Photoshop Elements Pro Getting Started with the Basic Tools Working with Brushes and Special Effects Cropping Photos Image Adjustments Correcting Colors and Lighting Cloning Techniques Adjusting Facial Features The World of Photoshop Elements Finding out the Basics The Newer Stuff Elements 11 Using Photoshop Elements 11 Resources Using Photoshop Elements Using Photoshop Elements Understanding Photoshop Elements Learning How to Use Photoshop Elements Photoshop Elements 11 Getting Started: The Basics Installing Photoshop Elements 11 Making Your First Image Using Photoshop Elements There are many resources for Photoshop Elements out there, but some of these will be more useful than others. The following sites are primarily focused on beginner Photoshop Elements users and will also lead you on how to get started with Photoshop Elements. The following sites provide the basics and step by step instructions to get started with Photoshop Elements and help you make the best use out of the software. Required Software If you want to learn how to use Photoshop Elements you will need to have access to Photoshop Elements 11 on your computer. Since you can use Photoshop Elements 11 on all Windows computers, macOS and Linux computers as well as Android and iOS devices you can easily carry around your own copy. Ways to get a Free Trial The best way to get a hold of Photoshop Elements 11 is to sign up for a free trial on one of the following websites. You can register on the Adobe website, your personal desktop or laptop or use your desktop or laptop computer to download the software from the site. After installing Photoshop Elements 11 on your computer you can use the software for up to 30 days. After this time period the software will automatically start to charge you an annual fee. Getting Started If you have an Apple laptop or computer you can download the Adobe Creative Cloud on your Mac or Windows computer. The Creative Cloud includes everything you need to start using Photoshop Elements 11, including the software itself, the Adobe Creative Cloud Photography Plan and the Adobe Photography Workflow. Photoshop Elements 11 is included in the

cost of this plan but the 30-day free trial is not. If you want to use Photoshop Elements 11 for free for 30 days 388ed7b0c7

## **Adobe Photoshop 2021 (Version 22.4)**

Story highlights Activists push for the rights of migrant workers to unionize Migrant workers in Thailand typically are paid about \$1 a day Inflation and labor policies create a situation where many are exploited, activists say Some Thai employers, backed by the government, are fighting back Sitting in a Thai refugee camp in Thailand, Suksai Bai and her husband were not surprised that the Cambodian NGO in charge of their shelter told them to sign consent forms giving up the right to unionize. The married couple, who speak Karen, a language spoken in Burma but not Thailand, were surprised -- but not surprised enough -- to see other immigrants claiming similar rights. "No, we don't mind. We have nothing," said Suksai, 22, who is still too shy to give her full name. "We will just sign the papers." Suksai's husband shakes his head. They know that what they are being asked to sign is deceptive. We had better sign or go back to our relatives, they were told. If we don't, they said, the employers will throw us out, and we will not be able to get legal help or assistance from UNHCR. Suksai and her husband arrive at a refugee camp in Thailand. "If we sign, they will take everything away, and we will be told to go back home," she said. Shy but willing to be interviewed, Suksai's husband's face was grim. He has had to sign the papers, he said, so that's the way it is. But he said he was angry at the treatment of the asylum seekers. "We want a better life in Thailand. We are working for hard work here, and we earn a lot of money," he said. "But they are not allowed to do the same." "We want to do a lot of things, but we can't do them. We want to protect them and protect ourselves," he said. The couple learned enough Thai in their time at the camp to know that they were free to speak to international journalists like CNN's Nick Paton Walsh. JUST WATCHED Migrant workers demand right to unionize Replay More Videos... MUST WATCH Migrant workers demand right to unionize 01:26 JUST WATCHED Migrant workers tell of brutality on the border Replay More Videos... MUST WATCH Migrant workers tell of brutality on the border 03

#### **What's New in the?**

Q: How to use clojure libraries that are not in Maven? I've used clojure over the last few months and am now at a point where I want to incorporate it into a Java application. I've found it quite difficult to find libraries for clojure that are in the format that I need. Most I've found are not clojure libraries, but java libraries. What I am looking for is for someone to point me at either: clojure libraries (which seem to be mostly namespaces or classes) that are in the format: (ns my.namespace.lib) or (import my.namespace.lib) I've found many web sites which seem to imply that you can import clojure libraries as java libraries, but I don't know how, or even if that's possible. I'm fine with getting java libraries, which will compile and run in Java just fine, but I'd rather not spend as much time importing and instantiating, if it's not absolutely necessary. A: I have just started using clojure a few months ago but already have a solution to your problem. I have already used: Geoff Thompson's Clojure Tools Commons: Mikera (Java library): It can be hard to find open source Clojure libraries but I have had more success with those which I have read up on that when trying to search for something. Give them a try and see what you think. A: I recommend that you download leiningen, a Clojure library manager, and use it. The version at is the most recent, but you can get it from Here's what you need to do: Download leiningen Run lein new my-project Change the directory into the project Run lein deps to install all dependencies (This will require 'voting up' the dependency on GitHub) Run lein repl to begin working Lein will compile all of your projects, and it will be quite verbose - so you should learn to read

# **System Requirements For Adobe Photoshop 2021 (Version 22.4):**

Microsoft Windows 7, 8, or 10 Intel or AMD 1 GB RAM (2 GB recommended) GPU with 1280x720 native resolution USB-C to USB-A cable HOW DO I PLAY? Just plug your USB-C to USB-A cable into your computer and start the software. The play store will open automatically, go into the downloads tab and select BigFoot's PAD and Enjoy. WHAT ABOUT MY OTHER HARDWARE? I'm assuming you have a computer with USB-C but you do

<https://wakelet.com/wake/VZUPhZl6Hmi-mK077HoHC>

<https://www.15heures.com/photos/p/84555>

<https://www.8premier.com/adobe-photoshop-2022-version-23-2-keygen-only-latest-2022/> <http://diversityforum.net/wp-content/uploads/2022/07/yeswero.pdf> [https://www.lion.tech/wp-content/uploads/2022/07/Adobe\\_Photoshop\\_2021\\_Version\\_2210-2.pdf](https://www.lion.tech/wp-content/uploads/2022/07/Adobe_Photoshop_2021_Version_2210-2.pdf)

<http://saddlebrand.com/?p=43386>

[https://nanoportal.it/wp-content/uploads/2022/07/Adobe\\_Photoshop\\_CC\\_2018.pdf](https://nanoportal.it/wp-content/uploads/2022/07/Adobe_Photoshop_CC_2018.pdf)

[http://sourceofhealth.net/2022/07/05/adobe-photoshop-2021-version-22-1-0-install-crack-free-](http://sourceofhealth.net/2022/07/05/adobe-photoshop-2021-version-22-1-0-install-crack-free-download/)

[download/](http://sourceofhealth.net/2022/07/05/adobe-photoshop-2021-version-22-1-0-install-crack-free-download/)

<http://op-immobilien.de/?p=10268>

<https://suchanaonline.com/photoshop-cs6-activation-code-free-x64-2/>

<https://greenteam-rds.com/photoshop-cs4-free-license-key-pc-windows/>

<https://fly4win.com/2022/07/05/adobe-photoshop-2022-version-23-1-activation/>

<https://futurestrongacademy.com/wp-content/uploads/2022/07/ausradl.pdf>

<https://nameme.ie/photoshop-2022-version-23-4-1-crack-exe-file-mac-win/>

[https://chramamprovenaflo.wixsite.com/otubentor/post/photoshop-2021-version-22-4-3-keygen-exe](https://chramamprovenaflo.wixsite.com/otubentor/post/photoshop-2021-version-22-4-3-keygen-exe-activation-code-with-keygen-mac-win-2022)[activation-code-with-keygen-mac-win-2022](https://chramamprovenaflo.wixsite.com/otubentor/post/photoshop-2021-version-22-4-3-keygen-exe-activation-code-with-keygen-mac-win-2022)

[https://www.yildizbots.com/wp-content/uploads/2022/07/Photoshop\\_2021\\_Version\\_2242\\_Free-1.pdf](https://www.yildizbots.com/wp-content/uploads/2022/07/Photoshop_2021_Version_2242_Free-1.pdf) <https://eskidiyse.com/index.php/adobe-photoshop-crack-full-version-with-key-mac-win-latest-2022/> <https://luxvideo.tv/2022/07/05/adobe-photoshop-cs4-product-key-and-xforce-keygen-for-windows/>

<https://kramart.com/photoshop-2022-version-23-2-keygen-generator-torrent-activation-code-3264bit/> <http://touchdownhotels.com/photoshop-express-crack-mega-serial-key/>

[https://dimibunmymounlorid.wixsite.com/ziegeswhise::ziegeswhise:PbTkBKvN2w:dimibunmymounlori](https://dimibunmymounlorid.wixsite.com/ziegeswhise::ziegeswhise:PbTkBKvN2w:dimibunmymounlorido@yahoo.com/post/photoshop-2022-crack-keygen-with-serial-key) [do@yahoo.com/post/photoshop-2022-crack-keygen-with-serial-key](https://dimibunmymounlorid.wixsite.com/ziegeswhise::ziegeswhise:PbTkBKvN2w:dimibunmymounlorido@yahoo.com/post/photoshop-2022-crack-keygen-with-serial-key)

<https://witfoodx.com/adobe-photoshop-2021-version-22-3-keygen-generator-download/>

<https://bodhirajabs.com/photoshop-cc-2015-version-18-keygen-exe-activation-download-april-2022/> <https://www.giftyourcoupon.online/photoshop-2022-version-23-0-1-activation-key-download-2022/>

<https://riyadhpumps.com/wp-content/uploads/2022/07/fraarya.pdf>

<http://www.ressn.com/photoshop-cs4-keygen-product-key-full-win-mac-updated/> <http://www.newssunisunayi.com/?p=26309>

[https://sandpointmedspa.com/adobe-photoshop-2021-version-22-0-1-lifetime-activation-code-for-pc](https://sandpointmedspa.com/adobe-photoshop-2021-version-22-0-1-lifetime-activation-code-for-pc-april-2022/)[april-2022/](https://sandpointmedspa.com/adobe-photoshop-2021-version-22-0-1-lifetime-activation-code-for-pc-april-2022/)

<https://bharatlive.net/photoshop-cc-2015-version-17-crack-activation-code-activation-key/> <http://jasminwinter.com/photoshop-cs4-with-key/>